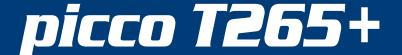

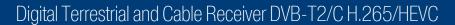

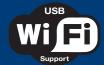

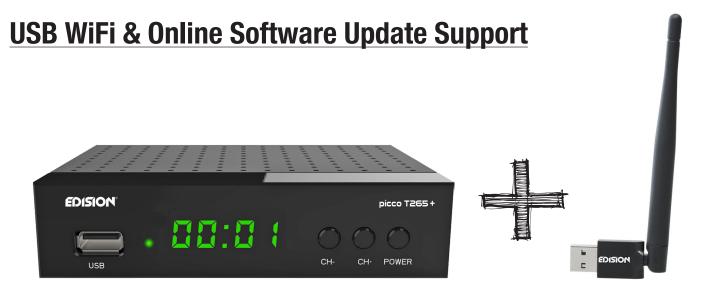

01-07-0025 PICCO T265+

07-02-0002 WiFi EDI-Mega

The Terrestrial and Cable Receiver PICCO T265+ supports USB WiFi for the following Internet Apps.

\* The connection is achieved with an optional USB WiFi Dongle (07-02-0002 WiFi EDI-Mega).

## **Advantages:**

• USB WiFi Support for Internet Applications\* such as YouTube, Weather and online HTTP Software Update.

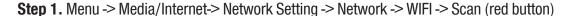

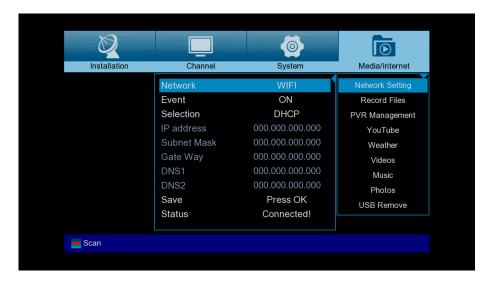

Step 2. Select SSID and set the WiFi password

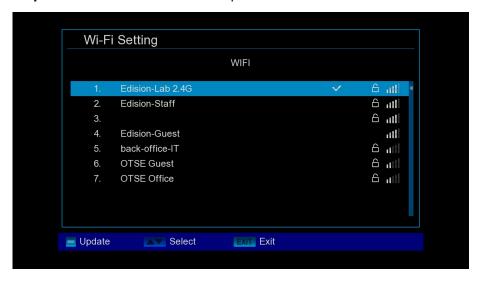

**Step 3.** Menu -> System -> Software Ugrade -> Online Upgrade -> Select software file -> Select Software & Loader or Software only -> Press OK or the red button to start the software upgrade process

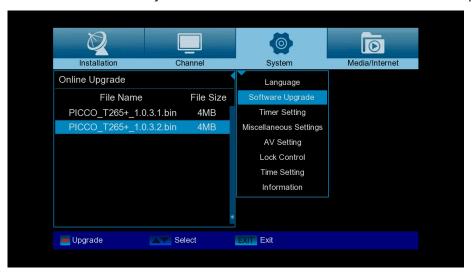

Step 4. Menu -> Media/Internet -> YouTube, Weather

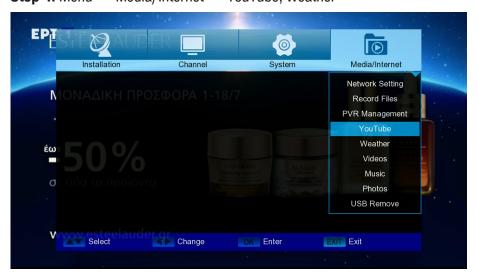

Step 5. Menu -> Media/Internet -> YouTube App

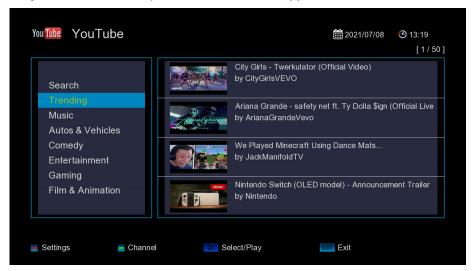

**Step 6.** Menu -> Media/Internet -> Weather App

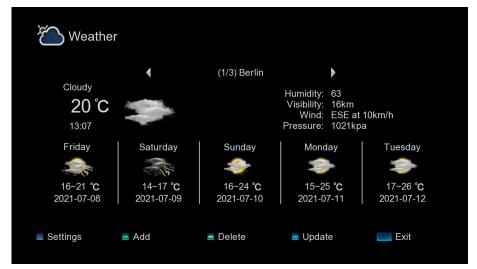

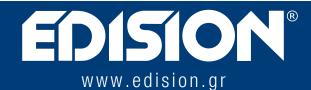